## Università di Catania Dipartimento di Matematica e Informatica Corso di Studio in Informatica, A.A. 2018-2019 Prova di laboratorio di Programmazione I (9 CFU). 15 Febbraio 2019 – A

Si implementi in  $C++$  la gerarchia ereditaria descritta dal seguente diagramma UML delle classi. NB: É necessario implementare tutti e soli i metodi indicati nel diagramma.

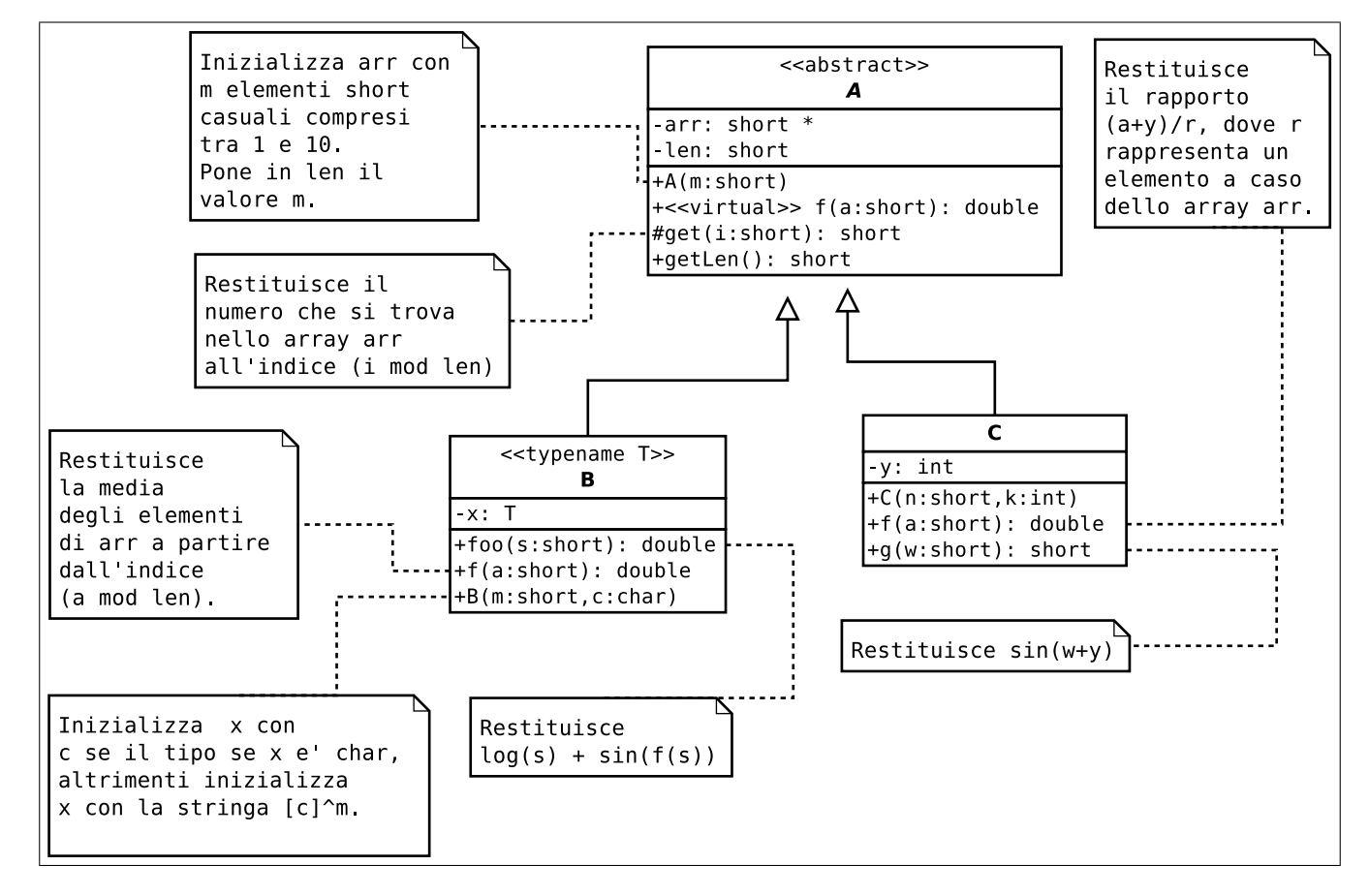

In un main, si generi una collezione di 50 oggetti utilizzando la sequenza di valori casuali riportata sul retro del foglio. **NB**: È possibile scaricare il frammento di codice da inserire nel main a partire dalle URL indicate sul retro del foglio

Successivamente:

1. si visualizzi la collezione mediante l'overloading dell'operatore <<, ad esempio:

30)1CIsE, w=[0.766171 0.725601 0.900516 0.814684 0.889074 0.799782 0.387099 0.141197 0.358242 ], x=9, foo(3)=72 31)1CIdE, w=[0.669342 0.803909 0.0982594 0.601108 0.327015 0.790548 0.2399 ], x=0.358815, foo(3)=2.87052 32)1B, w=[0.302023 0.22095 0.679391 0.547904 0.924594 0.295153 0.63216 ], p=7, foo(3)=0.34283

- 2. si calcoli il massimo valore foo(3) per tutti gli oggetti della collezione e la media dei valori g(5) per per tutti gli oggetti di tipo C<double>;
- 3. si implementi l'overloading dello operatore membro "[]" per la classe A e lo si utilizzi nel main in una istruzione di assegnamento.

```
srand (111222333);
  A \times \mathrm{vet} [DIM];
  for (int i=0; i<DIM; i++) {
    short n=1+rand ()\%10;
    switch (rand ()%3) {
       case 0:
         vett [i] = new C(n, rand() \% 10 + 1);break ;
       case 1:
         vett [i] = new B\text{-string} > (n, rand() \% ('z' - 'a' + 1) + 'a');break ;
       case 2:
         vett [i]= new B<char>(n, rand ()%('z' - 'a' + 1) + 'a');
    }
}
```
1. Frame di codice da inserire nella funzione main:

[www.dmi.unict.it/~messina/didat/prog1\\_18\\_19/15\\_02\\_2019/frameA.cpp](www.dmi.unict.it/~messina/didat/prog1_18_19/15_02_2019/frameA.cpp) oppure Short URL:

<https://goo.gl/CTL93b>